# **Html Most Common Screen Resolution**

Getting the books **Html Most Common Screen Resolution** now is not type of challenging means. You could not isolated going in imitation of books increase or library or borrowing from your links to read them. This is an enormously easy means to specifically acquire lead by on-line. This online publication Html Most Common Screen Resolution can be one of the options to accompany you in the same way as having additional time.

It will not waste your time. believe me, the e-book will categorically tell you new event to read. Just invest tiny times to gate this online pronouncement **Html Most Common Screen Resolution** as without difficulty as evaluation them wherever you are now.

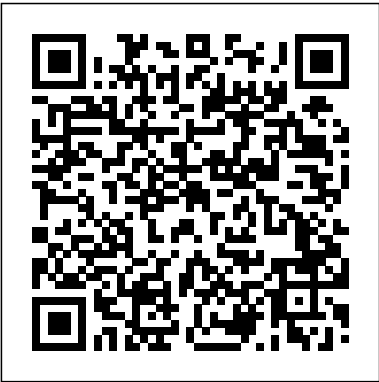

Total E-mail Marketing Sams Publishing Provides information on using HTML, CSS, and JavaScript to design, create, and maintain Web sites, including formatting text, working with multimedia, and using external and internal links, with practical examples and exercises.

## **HTML, CSS and JavaScript All in One, Sams Teach Yourself** Sitepoint Pty Limited

Special Edition Using HTML & XHTML is a comprehensive Web publishing reference, providing practical solutions to

real-world Web development problems. Author Molly Holzschlag starts by explaining how XHTML differs from HTML and why it's necessary, but quickly moves beyond a mere comparison of the differences. The reader learns which tools are best, how to code HTML & XHTML, and the basic principles of Web publishing and graphic design. The book also shows how to integrate graphics, stylesheets, frames and multimedia into XHTML Web pages. Later chapters cover XHTML's relationship to XML and creating content for alternative devices including pagers, cell phones, and hand held devices. **Macromedia MX ELearning** Special Edition

Using HTML and XHTML

Readers discover the latest, industryleading website development practices with this new book in the popular Shelly Cashman Series. For more than three decades, the

Shelly Cashman Series has effectively introduced computer skills to millions of learners. Minnick's RESPONSIVE WEB DESIGN WITH HTML 5 & CSS, 9th edition, combines best practices with the most up-to-date tools available. The new edition equips readers with a solid foundation in HTML, CSS and responsive web design while illuminating deeper conceptual issues essential to today's field of web development. In addition, a range of projects logically build in complexity and ensure thorough understanding. Important Notice: Media content referenced within the product description or the product text may not be available in the ebook version.

Beginning HTML, XHTML, CSS, and JavaScript John Wiley & Sons

With over 60,000 copies sold since its first edition, this SitePoint best-seller has just had a fresh update to include recent advances in the web industry. With the first two editions coming highly recommended by established, leading web designers and developers, the third edition with all its extra goodies will continue that trend. Also fully updated to include the latest operating systems, web browsers and providing fixes to issues that have cropped up since the last edition. Readers will learn to: Style text and control your page layout with CSS Create and Optimize graphics for the Web Add interactivity to your

sites with forms Include a custom search, contact us page, and a News/Events section on your site Track visitors with Google Analytics Extend your reach and connect your site with Social Media Use HTML5&CSS3 to add some cool, polished features to your site Use diagnosis/debug tools to find any problems And lots more.

Web Design with HTML and CSS Digital Classroom Sams Publishing Demonstrates the basics of HTML while explaining how to design Web sites, format text, add multimedia effects, and create forms, tables, lists, and style sheets.

Beginning Web Programming with HTML, XHTML, and CSS Atlantic Publishing Company

New Perspectives on Blended HTML and CSS Fundamentals provides your beginning Web programming students with indepth coverage of CSS and its use with HTML5. With the New Perspectives proven pedagogy, your students will think critically and understand WHY they're learning WHAT they're learning. Important Notice: Media content referenced within the product description or the product text may not be available in the ebook version.

## **Programming Windows Store Apps with HTML, CSS, and JavaScript** Cengage Learning

Create stunning infographics with this hands-on guide Infographics For Dummies is a comprehensive guide to creating data visualization with viral appeal. Written by the founder of Infographic World, a New York City based infographic agency, and his top designers, the book focuses on the how-to of data, design, and distribution to create stunning, shareable infographics. Step-by-step instruction allows you to handle data like a pro, while creating eye-catching graphics with programs like

Adobe Illustrator and Photoshop. The book walks you through the different types of infographics, explaining why they're so effective, and when they're appropriate. Ninety percent of the information transmitted to your brain is visual, so it's important to tickle the optic nerves to get people excited about your data. Infographics do just that. Much more exciting than a spreadsheet, infographics can add humor, interest, and flash while imparting real information. Putting your data in graphic form makes it more likely to be shared via Twitter, Facebook, Pinterest, and other social media sites, and the visual interest makes it less likely to be ignored. Infographics For Dummies provides a tried-and-true method for creating infographics that tell a story and get people excited. Topics include: Talking to clients about the data Discovering trends, outliers, and patterns Designing with mood boards and wireframes Launching and promoting your infographic The book, written by Justin Beegel, MBA, founder of Infographic World, Inc., describes the elements of a successful infographic, and stresses the musthave ingredients that get your data noticed. Humans are visual creatures, telling stories in a visual way. In today's world filled with data **Mastering HTML and XHTML** John Wiley & Sons and messaging, an infographic is one of the best ways to get your point across.

### *New Perspectives on Blended HTML and CSS Fundamentals: Introductory* Pearson Education

Get on the fast track to creating your own Web site Want to create a compelling Web site for a home business, family, or fun? Whether you're a student, aspiring designer, or entrepreneur, you can -- with Dreamweaver(r) and this easy-to-follow guide. Gain solid skills as you go from station to station in a series of clear-cut tutorials that cover site planning, registering a domain, formatting, and more. The last stop? Put your new site online and go live! Start your journey today on The L Line. \* Define your goals and create a site plan \* Learn the best ways to combine HTML and Cascading Style Sheets \* Use layers, create forms, and make the site interactive \* Master

Web standards and the latest search engine optimization techniques All aboard for valuable online extras Visit The L Line Web site at www.wiley.com/go/thelline for valuable online supplementary materials \* Test bank with challenging review questions \* PowerPoint slides with chapter outlines \* Images and Web page files from the book \* Practice exam answers \* A CSS reference guide Along The L Line \* Complete tutorial coverage with step-by-step instruction \* Ample illustrations and examples \* Real-world case studies, applications, and hints for avoiding pitfalls \* Practice exams that let you evaluate your progress

### Infographics For Dummies Cengage Learning

Microsoft Press is pleased to offer the second edition of Kraig Brockschmidt's in-depth ebook on writing Windows Store apps using HTML, CSS3, and JavaScript on the Windows 8.1 platform. The ebook includes 20 chapters and 4 appendices. Download the PDF (30.1 MB) http://aka.ms/611111pdf Download the EPUB file (71.2 MB) http: //aka.ms/611111epub Download the Mobi for Kindle file (113 MB) http: //aka.ms/611111mobi Download Companion Files (132 MB) http: //aka.ms/611111files

An indispensable introductory guide to creating web pages using the most upto-date standards This beginner guide shows you how to use XHTML, CSS, and JavaScript to create compelling Web sites. While learning these technologies, you will discover coding practices such as writing code that works on multiple browsers including mobile devices, how to use AJAX frameworks to add interactivity to your pages, and how to ensure your pages meet accessible requirements. Packed with real-world examples, the book not only teaches you how to write Web sites using XHTML, CSS and JavaScript, but it also teaches you design principles that help you create attractive web sites and practical advice on how to make web pages more usable. In addition, special checklists and appendices review key topics and provide helpful references that re-enforce the basics you've learned. Serves as an ideal beginners guide to writing web pages using XHTML Explains how

JavaScript and AJAX frameworks Share advice on design principles and how to make pages more attractive and offers practical help with usability and accessibility Features checklists and appendices that review key topics This introductory guide is essential reading for getting started with using XHTML, CSS and JavaScript to create exciting and compelling Web sites. Note: CD-ROM/DVD and other supplementary materials are not included as part of eBook file. **HTML for the World Wide Web** Pearson Education

Dan Shafer's book is the definitive guide to learning and applying the principles of CSS to your Website. Appreciate why maintaining tables is a nightmare and how CSS can help; Understand when to use CSS and when not to use CSS; Design using CSS positioning and multi-column page layouts; Use the different types of CSS rules; Reap the benefits of inheritance in CSS; Style text and other content using CSS; Make the most of other non-obvious uses of CSS; Use CSS to achieve maximum Web accessibility; Design sites that are standards compliant; Accommodate older browsers. The book comes with a practical three-column sample website that utilizes CSS and a free download of the site and all of its code. also includes the most complete CSS property reference of any book ever written about CSS with over 150 CSS properties described. *HTML Utopia* Que Publishing

The titles in this series are ideal for students or IT users who wish to develop their IT skills further. Simple clear language aids understanding, exercises help students master the skills they need for assessment and real life scenarios put the knowledge into context. **Doing Web Development** Cengage Learning

to use CSS to make pages more appealing and add interactivity to pages using Details a variety of front-end technologies and techniques and reviews Web design fundamentals while explaining how to work with HTML, graphics, and multimedia and interactive applications. **WordPress Web Design For Dummies** John Wiley & Sons Synopsis: Web sites are an essential tool that every business must have in today's economy. Only 15 years ago, you could count the number of Web sites in the world with five or six digits; today there are between 15 and 30 billion active Web sites and millions more being added every day. Creating a Web site can be a great way to market a new product, promote your business plan, promote yourself, or simply share a few details about your life with the world. The cost of creating a Web site has risen right alongside the number of Web sites created though and many people are nervous about being able to utilize this revolutionary medium without breaking the bank. This book has been created for just such people, outlining for you in perfect detail everything you need to know to create a traffic attracting Web site, while spending little or no money at all. There are countless resources available, and when you put them all together, they provide a complete toolkit that can make anyone a top notch Web site in no time flat. You will learn how to buy a domain name and host your Web site for less than \$15, with no additional fees charged to your account. You will learn how to use open source software like Wordpress, Joomla, and Mambo to create a platform on which you can build anything you want. You will learn how blogging has made Web site creation easier than ever and how sites like Squidoo, Facebook, and MySpace allow you more freedom to build traffic and draw more attention to what you are advertising

at any given time. You will learn how to use common software to edit and tweak your Web sites and how to read the basic code that **Sams Teach Yourself HTML and CSS in 24 Hours** John Wiley & Sons all Web sites are created in. In addition, an entire chapter is devoted to teaching you how to promote your Web site and draw traffic to it, without spending a dime in the process. You will learn why information is the most valuable asset on the market and how you can become an expert in a niche of your choosing, making money to cover any fees associated with your Web site. With the added resource of hours of interviews with web professionals you will learn which free resources not to use and which ones to outright avoid, as well as how to find and install open source modules and tools to enhance the look and feel of your site. You will learn where you can find copyright-free images to use on your end of each chapter help you test your knowledge Notes present Web sites and how to get free copy that will draw traffic and entertain your visitors. You will learn how to keep a free Web site from falling into the traps the major search engines set to stop spam and ultimately how to leverage new friends, business contacts, and interactions out of your Web site. If you are now, or have ever, considered starting your own Web site before, this book will map the way for you.

#### **Learning Responsive Web Design CRC Press**

This beginning guide reviews HTML and also introduces you to using XHTML for the structure of a web page and cascading style sheets (CSS) for controlling how a document should appear on a web page. You?ll learn how to take advantage of the latest features of browsers while making sure that your pages still work in older, but popular, browsers. By incorporating usability and accessibility, you?ll be able to write professional-looking and well-coded web pages that use the latest

technologies.

In just 24 sessions of one hour or less, Sams Teach Yourself Google TV App Development in 24 Hours will help you master app development with the radically improved new version of Google TV running Android 3.2 and Android second-screen apps using 4.2. Using its straightforward, step-by-step approach, you'll gain the hands-on skills you need to build all three types of Google TV apps: Web, Android, and second-screen apps. You'll learn today's Google TV development best practices. Every lesson builds on what you've already learned, giving you a rock-solid foundation for real-world success! Step-by-step instructions carefully walk you through the most common Google TV development tasks Quizzes and Exercises at the interesting information related to the discussion Tips offer advice or show you easier ways to perform tasks Cautions alert you to possible problems and give you advice on how to avoid them Carmen Delessio is an expert Android and application developer who has worked as a programmer, technical architect, and CTO at large and small organizations. He began his online development career at Prodigy working on early Internet applications. He has written for Androidguys.com, Mashable, and ScreenItUp.com. His apps can be found at Bffmedia.com. Learn how to… n Develop for TV watchers and the "10-foot user experience" n Create highly interactive and responsive TV apps n Use Google TV's optimized HTML templates and layouts n Integrate HTML5 and jQuery into your Google TV apps n Design effective user interaction, dialogs, navigation, and video sitemaps n Organize Google TV apps intuitively with Tabs and the ActionBar n Use Fragments to simplify your development process n Store structured data locally in SQLite for instant user access n Create

and use ContentProviders n Use the Channel Listing Provider for apps successful, standards-based Web sites that are portable across with TV listings and changing channels n Build second-screen apps to connect Google TV with a second device n Use the Anymote protocol to handle messaging between TVs and remote devices n Bring it all together to build a complete Google TV app, from start to finish *E-Quals Level 2 Office XP Website Design (Including Cdrom)* Macromedia Press

Sams Teach Yourself HTML 4 in 24 Hours, Fourth Edition, is a carefully organized tutorial that teaches the beginning Web page author just what you Global need to know in order to get a Web page up in the shortest time possible. The book covers only those HTML tags and technologies that are likely to be examining HTML, XHTML-a set of extensions to HTML to used on a beginner's Web page, and it is organized in a logical step-by-step order. This new edition updates coverage of new Web publishing technologies. Refined and reworked parts of the book to make it even more clear and straightforward for beginners.

Learning Web Design Heinemann

Joel Sklar has written the definitive text for Web site design, PRINCIPLES OF WEB DESIGN, Sixth Edition guiding your students through the entire Web site creation process, while developing and enhancing your HTML, CSS, and visual design skills along the way. Now updated to include the latest Web design technologies and trends, this Sixth Edition features all-new sections on HTML5, CSS3, CSS page layouts, and enhanced navigation as well as technical updates and new screen shots throughout. Beginning with the Web design environment and the principles of sound Web design, your students will continue to planning site layout and navigation, and progress to Web typography, colors and images, working with CSS, and more. Armed with a priceless understanding and plenty of hands-on activities, students will gain a solid foundation of designing

different operating systems, browsers, and Web devices. Companion site available at no additional cost www.joelsklar.com/pwd5. Important Notice: Media content referenced within the product description or the product text may not be available in the ebook version.

*How to Build Your Own Web Site with Little Or No Money* IGI

An expanded, updated, and retitled edition of HTML Bible, make it more like XML-and cascading style sheets (CSS), which provide a simple way to add consistent formatting to HTML Web documents Focusing on reader feedback and changing industry trends, this new edition is a major overhaul that addresses the extensive changes in Web development Shows readers the best, most efficient way to use HTML and examines which peripheral technologies are worth learning for the long run Features "before and after" pictures that show the results of improved Web page coding Offers continued coverage of key topics, including site administration, dynamic data-driven pages, and many others, in addition to new sections on hot new topics such as blogs and content management

**Build Your Own Website The Right Way Using HTML & CSS** Peachpit Press

"This book offers a global perspective on the development and design of a digital library and highlights its benefits over a traditional library"--Provided by publisher.